### Aplicaciones lineales.

- Si detectas algún error o errata, por favor, comunicaselo al profesor de la asignatura.
- El subíndice  $_{can_n}$  hace referencia a la base canónica de  $\mathbb{R}^n$ .
- Las matriz de cambio de la base B a la base  $\bar{B}$  se denota por  $C_{B\bar{B}}$ .
- 1. Decidir si las siguientes aplicaciones son lineales o no.
	- a)  $f: \mathbb{R}^2 \to \mathbb{R}^2$  definida por  $f(x, y) = (x + y, x)$ . SOL: SI.
	- b)  $f: \mathbb{R}^2 \to \mathbb{R}^2$  definida por  $f(x, y) = (xy, x + y)$ . SOL: NO.
	- c)  $f: \mathbb{R}^2 \to \mathbb{R}$  definida por  $f(x, y) = 1$ . SOL: NO.
	- d)  $f: \mathbb{R}^2 \to \mathbb{R}^3$  definida por  $f(x, y) = (0, 0, 0)$ . SOL: SI.
	- e)  $f : \mathbb{R}^2 \to \mathbb{R}^2$  definida por  $f(x, y) = (2x, y + 1)$ . SOL: NO.
	- f)  $f: \mathbb{R}^2 \to \mathbb{R}^2$  definida por  $f(x, y) = (x^2 y^2, x)$ . SOL: NO.
	- g)  $f: P_3[x] \to P_3[x]$  definida por  $f(p(x)) = xp'(x)$

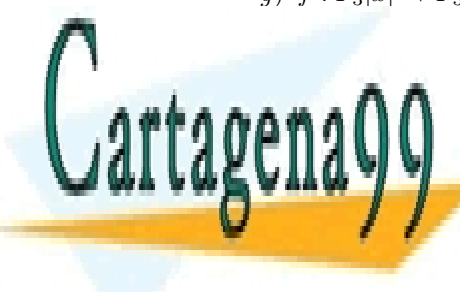

CLASES PARTICULARES, TUTORÍAS TÉCNICAS ONLINE LLAMA O ENVÍA WHATSAPP: 689 45 44 70

ONLINE PRIVATE LESSONS FOR SCIENCE STUDENTS CALL OR WHATSAPP:689 45 44 70

www.cartagena99.com no se hace responsable de la información contenida en el presente documento en virtud al Artículo 17.1 de la Ley de Servicios de la Sociedad de la Información y de Comercio Electrónico, de 11 de julio de 2002. Si la información contenida en el documento es ilícita o lesiona bienes o derechos de un tercero háganoslo saber y será retirada.

- - -

2. Indicar para qué valores de los parámetros  $a, b \in \mathbb{R}$  es lineal la aplicación  $f: \mathbb{R}^2 \to \mathbb{R}^2$ definida por  $f(x, y) = (ax + y, x - b)$ .

La aplicación es lineal para cualquier valor de *a* y para  $b = 0$ .

- 3. Para cada una de las siguientes aplicaciones lineales, calcular su matriz asociada de las bases canónicas.
	- a)  $f: \mathbb{R}^2 \to \mathbb{R}^2$  definida por  $f(x, y) = (y, x)$ .

SOL: 
$$
\left(\begin{array}{cc} 0 & 1 \\ 1 & 0 \end{array}\right)
$$

b)  $f: \mathbb{R}^3 \to \mathbb{R}^3$  definida por  $f(x, y, z) = (x + y - z, y + z, x - 2z)$ .

SOL: 
$$
\begin{pmatrix} 1 & 1 & -1 \ 0 & 1 & 1 \ 1 & 0 & -2 \end{pmatrix}
$$

c)  $f: \mathbb{R}^4 \to \mathbb{R}$  definida por  $f(x, y, z, t) = x + y - 3z + t$ .

SOL: 
$$
\left( \begin{array}{ccc} 1 & 1 & -3 & 1 \end{array} \right)
$$

d)  $f: \mathbb{R} \to \mathbb{R}^4$  definida por  $f(x) = (2x, 3x, \frac{1}{2})$  $\frac{1}{2}x, \pi x$ ).

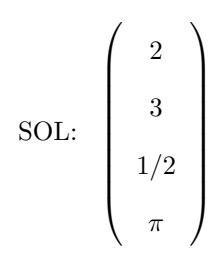

4. Sea  $f : \mathbb{R}^2 \to \mathbb{R}^3$  una aplicación lineal tal que  $f(1,0) = (2,-1,4), f(0,1) = (4,2,7)$ .

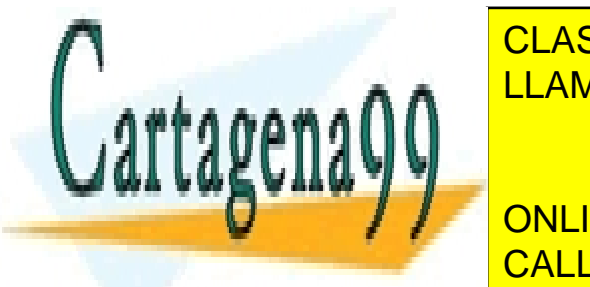

a) Dar una expresi´on para la imagen de un vector cualquiera con coordenadas en LLAMA O ENVÍA WHATSAPP: 689 45 44 70 CLASES PARTICULARES, TUTORÍAS TÉCNICAS ONLINE - - -

> ONLINE PRIVATE LESSONS FOR SCIENCE STUDENTS CALL OR WHATSAPP:689 45 44 70

SOL:

$$
f(x, y) = f(x(1, 0), +y(0, 1)) = xf(1, 0) + yf(0, 1) = (2x + 4y, -x + 2y, 4x + 7y).
$$

b) Dar la matriz de la aplicación lineal f en las bases canónicas.

SOL:  
\n
$$
M_f = \begin{pmatrix} 2 & 4 \\ -1 & 2 \\ 4 & 7 \end{pmatrix}
$$

c) Calcular  $Mf_{can,B}$  siendo B la base  $B = \{(2, -1, 4), (4, 2, 7), (1, 1, 1)\}\$ 

$$
\mathrm{SOL}\colon
$$

$$
Mf_{can,B} = \begin{pmatrix} 1 & 0 \\ 0 & 1 \\ 0 & 0 \end{pmatrix}
$$

5. Considerar la aplicación lineal  $f : \mathbb{R}^2 \to \mathbb{R}^2$  definida por

$$
f(x,y) = (2x - y, -x + y)
$$

Calcula la matriz de  $Mf_{BB}$  en cada uno de los siguientes casos

a) 
$$
B = \{(1,1), (1,-1)\}
$$

El ejercicio pide determinar una matriz tal que, cuando tengas las coordenadas de un vector  $\vec{v}$  en la base B, obtengas las coordenadas de  $f(\vec{v})$  en la base B. Además, sabemos cómo actua

 $f$  sobre vectores con coordenadas en la base canónica. Por eso, los pasos a seguir son:

- - -

- 1) Cambiar las coordenadas a la base canónica.
- 2) Calcular la imagen del vector mediante f. Como obtenemos las coordenadas de  $f(\vec{v})$  en la base canónica, tenemos que
- 3) Cambiar las coordenadas a la base B.
- Es decir, la matriz pedida es

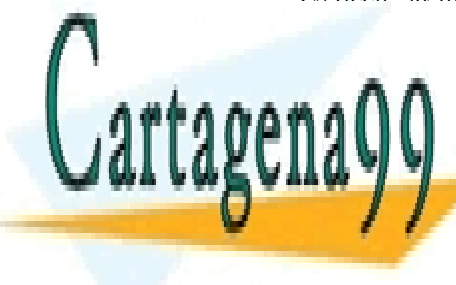

M<sub>A</sub> ELAMA O ENVIA ( CLASES PARTICULARES, TUTORÍAS TÉCNICAS ONLINE  $\frac{1}{2}$  1  $\frac{1}{2}$  10  $\frac{1}{2}$  0  $\mathsf{P}\mathsf{P}$  $\frac{20}{200}$  $, 44$ 1 1 LLAMA O ENVÍA WHATSAPP: 689 45 44 70

> ONLINE PRIVATE LESSONS FOR SCIENCE STUDENTS CALL OR WHATSAPP:689 45 44 70

b)  $B = \{(1, -2), (2, 3)\}\$ De forma análoga al anterior, obtenemos la matriz pedida

$$
Mf_{BB} = C_{can,B}Mf_{can,can}C_{B,can} = \begin{pmatrix} 2/7 & -2/7 \\ 2/7 & 1/7 \end{pmatrix} \begin{pmatrix} 2 & -1 \\ -1 & 1 \end{pmatrix} \begin{pmatrix} 1 & 2 \\ -2 & 3 \end{pmatrix}
$$

6. Considerar la aplicación lineal  $f : \mathbb{R}^3 \to \mathbb{R}^3$  definida por

$$
f(x, y, z) = (2x - y + z, -x + y, x + 3z)
$$

Calcula la matriz de  $Mf_{BB}$  en cada uno de los siguientes casos

a)  $B = \{(1, 1, 0), (1, -1, 2), (2, 0, 1)\}\$ 

De forma an´aloga a como procedimos en el ejercicio anterior, la matriz pedida es

$$
Mf_{BB} = C_{can,B}Mf_{can,can}C_{B,can} = \begin{pmatrix} -\frac{1}{2} & \frac{3}{2} & 1 \\ -\frac{1}{2} & \frac{1}{2} & 1 \\ 1 & -1 & -1 \end{pmatrix} \begin{pmatrix} 2 & -1 & 1 \\ -1 & 1 & 0 \\ 1 & 0 & 3 \end{pmatrix} \begin{pmatrix} 1 & 1 & 2 \\ 1 & -1 & 0 \\ 0 & 2 & 1 \end{pmatrix}
$$

b)  $B = \{(1, 0, -2), (0, 2, 3), (2, 0, 1)\}\$ De forma análoga a como procedimos en el ejercicio anterior, la matriz pedida es

$$
Mf_{BB} = C_{can,B}Mf_{can,can}C_{B,can} = \begin{pmatrix} \frac{1}{5} & 0 & \frac{2}{5} \\ \frac{3}{5} & \frac{1}{2} & \frac{-3}{10} \\ \frac{-2}{5} & 0 & \frac{1}{5} \end{pmatrix} \begin{pmatrix} 2 & -1 & 1 \\ -1 & 1 & 0 \\ 1 & 0 & 3 \end{pmatrix} \begin{pmatrix} 1 & 0 & 2 \\ 0 & 2 & 0 \\ -2 & 3 & 1 \end{pmatrix}
$$

7. Considerar la aplicación lineal  $f : \mathbb{R}^3 \to \mathbb{R}^3$  definida por

$$
f(1,1,0) = 3(1,1,0),
$$
  $f(1,0,1) = -2(1,0,1),$   $f(0,1,1) = 4(0,1,1).$ 

a) Calcular la matriz de f entre las bases B y B siendo  $B = \{(1,1,0), (1,0,1), (0,1,1)\}\$ 

- - -

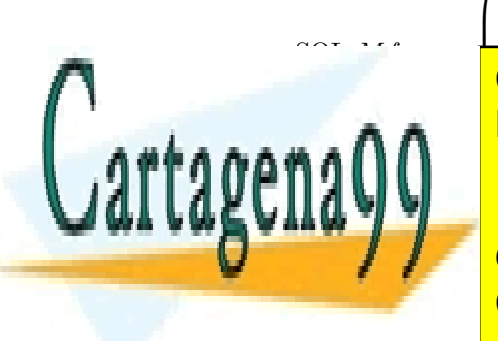

$$
\begin{pmatrix} 3 & 0 & 0 \end{pmatrix}
$$

 $\setminus$ 

 $\overline{\phantom{a}}$ <u>LLAMA O ENVÍA WHATSAPP: 689 45 44 70</u> L<br>CLASES PARTICULARES, TUTORÍAS TÉCNICAS ONLINE

ONLINE PRIVATE LESSONS FOR SCIENCE STUDENTS CALL OR WHATSAPP:689 45 44 70

## $b)$  Calcular la expresión en coordenadas respecto de la base canónica de la imagen mediante f de un vector con coordenadas en la base canónica  $(x_c, y_c, z_c)$ . Conocidas  $(x_c, y_c, z_c)$ , hay que obtener sus coordenadas en la base B multiplicando por la

matriz de cambio de base  $C_{can,B}$ :

$$
\begin{pmatrix} x_B \\ y_B \\ z_B \end{pmatrix} = \begin{pmatrix} 1 & 1 & 0 \\ 1 & 0 & 1 \\ 0 & 1 & 1 \end{pmatrix}^{-1} \begin{pmatrix} x_c \\ y_c \\ z_c \end{pmatrix}
$$

luego calcular su imagen mediante f

$$
\left(\begin{array}{ccc} 3 & 0 & 0 \\ 0 & -2 & 0 \\ 0 & 0 & 4 \end{array}\right) \left(\begin{array}{c} x_B \\ y_B \\ z_B \end{array}\right)
$$

Las coordenadas que obtenemos, son respecto de la base B, y las queremos respecto de la base canónica, por lo que falta multiplicar por  $C_{B,can}$ . Si "recopilamos" todos los pasos, tenemos

$$
f(x_c, y_c, z_c)^T = \begin{pmatrix} 1 & 1 & 0 \\ 1 & 0 & 1 \\ 0 & 1 & 1 \end{pmatrix} \begin{pmatrix} 3 & 0 & 0 \\ 0 & -2 & 0 \\ 0 & 0 & 4 \end{pmatrix} \begin{pmatrix} 1 & 1 & 0 \\ 1 & 0 & 1 \\ 0 & 1 & 1 \end{pmatrix}^{-1} \begin{pmatrix} x_c \\ y_c \\ z_c \end{pmatrix}
$$

$$
f(x_c, y_c, z_c) = C_{B,can} M f_{B,B} C_{can,B}(x_c, y_c, z_c)^T = \left(\frac{x}{2} + \frac{5y}{2} - \frac{5z}{2}, \frac{-x}{2} + \frac{7y}{2} + \frac{z}{2}, -3x + 3y + z\right)^T
$$

# 8. Calcular la dimensión y una base de ker  $f$  e Im $f$  en cada uno de los siguientes casos. . Es posible (y muy probable) que obtengas bases diferentes de las que yo doy, dependiendo de las soluciones que calcules en los sistemas de ecuaciones correspondientes. Lo importante es que para la base de cada suespacio obtengas tantos vectores linealmente independientes (que verifiquen las

ecuaciones del mismo) como dimensión tiene el subepacio.

SOL:

rtagen

<sup>2</sup> definida por f(x, y) = (y, x). LLAMA O ENVÍA WHATSAPP: 689 45 44 70 ONLINE PRIVATE LESSONS FOR SCIENCE STUDENTS CLASES PARTICULARES, TUTORÍAS TÉCNICAS ONLINE - - - CALL OR WHATSAPP:689 45 44 70

- 1) dim ker  $f = 0$ , No tiene base, este subespacio vectorial sólo contiene al vector  $(0, 0)$ .
- 2) dim  $\text{Im} f = 2$ ,  $B_{\text{Im} f} = \{(1,0), (0, 1)\}.$
- b)  $f: \mathbb{R}^3 \to \mathbb{R}^3$  definida por  $f(x, y, z) = (x + y z, y + z, x 2z)$ .

#### SOL:

- 1) dim ker  $f = 1$ ,  $B_{\text{ker } f} = \{(2, -1, 1)\}\$
- 2) dim Im  $f = 2$ ,  $B_{\text{Im }f} = \{(1, 0, 1), (1, 1, 0)\}\$
- c)  $f: \mathbb{R}^4 \to \mathbb{R}$  definida por  $f(x, y, z, t) = x + y 3z + t$ .

SOL:

1) dim ker  $f = 3$ ,

 $B_{\text{ker } f} = \{(1, -1, 0, 0), (3, 0, 1, 0), (1, 0, 0, -1, )\}$ 

- 2) dim Im  $f = 1$ ,  $B_{\text{Im }f} = \{1\}$ .
- 9. Sea  $f(x, y, z) = (x + \beta y + \beta z, \beta x + y + \beta z, \beta x + \beta y + z)$ . Calcular la dimensión y las ecuaciones del núcleo y la imagen de f en función del parámetro  $\beta$ .

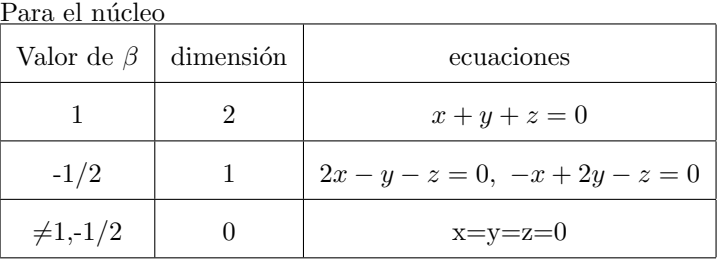

Para la imagen

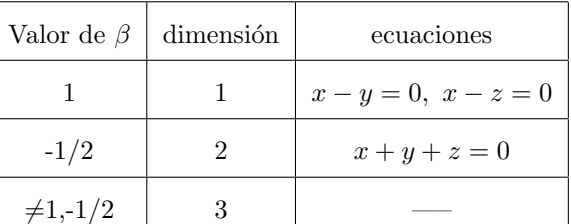

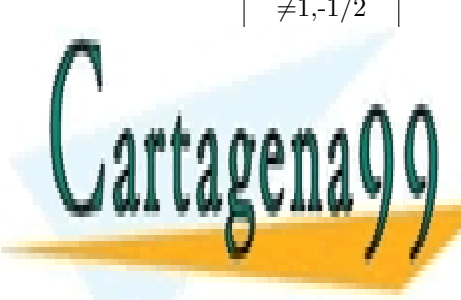

INCLASES PARTICULARES, TUTORÍAS TÉCNICAS ONLINE LLAMA O ENVÍA WHATSAPP: 689 45 44 70

> 6 ONLINE PRIVATE LESSONS FOR SCIENCE STUDENTS CALL OR WHATSAPP:689 45 44 70

www.cartagena99.com no se hace responsable de la información contenida en el presente documento en virtud al Artículo 17.1 de la Ley de Servicios de la Sociedad de la Información y de Comercio Electrónico, de 11 de julio de 2002. Si la información contenida en el documento es ilícita o lesiona bienes o derechos de un tercero háganoslo saber y será retirada.

- - -

$$
g: \mathbb{R}^3 \to \mathbb{R}^3
$$
  $g(x_1, x_2, x_3) = (2x_1 + x_2 + 3x_3, x_1 + x_3, x_2 + x_3)$ 

Se pide:

a) Las matrices de  $f$  y de  $g$  respecto de las bases canónicas.

SOL: 
$$
M_f = \begin{pmatrix} 1 & 2 \\ -1 & 2 \\ 0 & 1 \end{pmatrix}
$$
  $M_g = \begin{pmatrix} 2 & 1 & 3 \\ 1 & 0 & 1 \\ 0 & 1 & 1 \end{pmatrix}$ 

b) Las ecuaciones cartesianas de Imf y de ker  $q$ .

SOL: Ecuador cartesiana de Im
$$
f
$$
  $x + y - 4z = 0$ .  
Ecuaciones cartesianas de ker $g$  
$$
\begin{cases} x + z = 0 \\ y + z = 0 \end{cases}
$$

c) Calcular Im $f + \ker q$ .

SOL:  $\text{Im} f + \text{ker} g = \mathbb{R}^3$ .

d) Puesto que  $f: \mathbb{R}^2 \to \mathbb{R}^3$  y  $g: \mathbb{R}^3 \to \mathbb{R}^3$ , tiene sentido considerar la composición  $g \circ f$ de dichas aplicaciones lineales. ¿Cuál es la matriz de  $g \circ f$ ?

SOL: 
$$
M_{g \circ f} = \begin{pmatrix} 2 & 1 & 3 \\ 1 & 0 & 1 \\ 0 & 1 & 1 \end{pmatrix} \begin{pmatrix} 1 & 2 \\ -1 & 2 \\ 0 & 1 \end{pmatrix} = \begin{pmatrix} 1 & 4 \\ 1 & 3 \\ -1 & 3 \end{pmatrix}
$$

11. Sea  $f : \mathbb{R}^3 \to \mathbb{R}^3$  la aplicación lineal dada por:

$$
f(x, y, z) = (2x + z, 2y, x + 2z)
$$

Sea  $G = \{(x, y, z) \in \mathbb{R}^3 \text{ tales que } x - z = 0\}$  un subespacio vectorial de  $\mathbb{R}^3$ . ¿Es G un subespacio invariante por f ?, es decir, ¿ee verifica  $f(G) \subseteq G$ ?

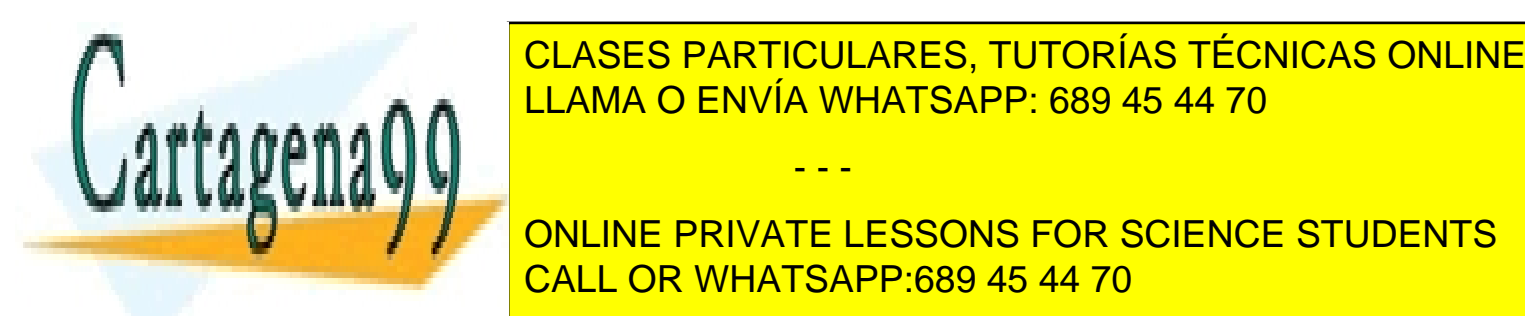

ONLINE PRIVATE LESSONS FOR SCIENCE STUDENTS LLAMA O ENVÍA WHATSAPP: 689 45 44 70 - - -

CALL OR WHATSAPP:689 45 44 70

Sea  $M = \{(x, y, z) \in \mathbb{R}^3 \text{ tales que } x - z = 0\}$  un subespacio vectorial de  $\mathbb{R}^3$ . ¿Es M un subespacio invariante por f ?, es decir, ¿se verifica  $f(M) \subseteq M$ ?

#### 13. Describir, mediante una aplicación lineal, las siguientes situaciones:

- $a)$  Una población de aves migratorias se instala en invierno en dos lagunas próximas. Supongamos que las aves fueron anilladas hace años y en base a un seguimiento de la población de aves se ha establecido que
	- El  $50\%$  de las aves que un año estuvo en la laguna A volverá a la laguna A al año siguiente, mientras que el restante  $50\%$  cambiará de laguna.
	- El 75 % de las aves que un año estuvo en la laguna B volverá a la laguna B al año siguiente, mientras que el restante  $25\%$  cambiará a la laguna A.

Si denotamos por  $x_n^A$  y  $x_n^B$  las poblaciones en el n-ésimo año en las lagunas A y B respectivamente, la aplicación lineal tiene que describir la relación  $f(x_n^A, x_n^B) = (x_{n+1}^A, x_{n+1}^B)$ 

- b) En un distrito electoral se presentan tres partidos: el progresista, el conservador y el libertario. Se ha estimado que, cada vez que hay elecciones:
	- de los que votaron al partido progresista, en las siguientes elecciones 8/10 vuelven a votar progresista, 1/10 vota conservador y 1/10 vota libertario.
	- de los que votaron al partido conservador, en las siguientes elecciones 7/10 vuelven a votar conservador, 2/10 vota progresista y 1/10 vota libertario.
	- de los que votaron al partido libertario, en las siguientes elecciones 4/10 vuelven a votar libertario, 3/10 vota progresista y 3/10 vota conservador.

Si denotamos por  $x_n^p$ ,  $x_n^c$  y  $x_n^l$  a los votantes en el n-ésimo año de los partidos progresista, conservador y libertario respectivamente, la aplicación lineal tiene que describir la relación

- - -

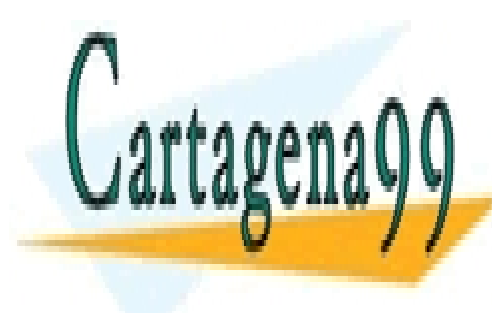

### CLASES PARTICULARES, TUTORÍAS TÉCNICAS ONLINE LLAMA O ENVÍA WHATSAPP: 689 45 44 70

ONLINE PRIVATE LESSONS FOR SCIENCE STUDENTS CALL OR WHATSAPP:689 45 44 70